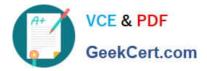

MAYA12 A<sup>Q&As</sup>

Maya 2012 Certified Associate Examination

# Pass Autodesk MAYA12\_A Exam with 100% Guarantee

Free Download Real Questions & Answers **PDF** and **VCE** file from:

https://www.geekcert.com/maya12\_a.html

## 100% Passing Guarantee 100% Money Back Assurance

Following Questions and Answers are all new published by Autodesk Official Exam Center

Instant Download After Purchase

- 100% Money Back Guarantee
- 😳 365 Days Free Update
- 800,000+ Satisfied Customers

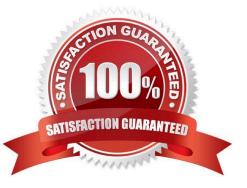

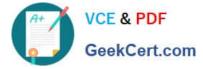

#### **QUESTION 1**

When choosing an NISC Video Image preset, in addition to image width and height, which other setting is changed

- A. Pixel Aspect Ratio
- B. Renderable Camera
- C. File format becomes TGA
- D. Device Aspect Ratio
- Correct Answer: A

#### **QUESTION 2**

Which is the correct method to make the current transformations on the selected object be the object\\'s zero position

- A. Edit>Delete option
- B. Modify>Freeze Transformations option.
- C. Modify>Delete Attribute Transformations option.
- D. Skeleton>OrientJoint>Freeze Transformations option

Correct Answer: B

Reference: http://www.arch.columbia.edu/work/courses/visual-studies/fudd/maya-tutorial-02 (step 7)

#### **QUESTION 3**

What is meant by \\'sampling\\'?

- A. The amount of Rendering Layers to be calculated in an image
- B. The amount of times the software will examine different areas of a pixel
- C. The number of photons that get emitted into the scene.
- D. None of the above
- Correct Answer: C

Reference:

http://books.google.com.pk/books?id=Kzjnv9kKHKECandpg=PA106andlpg=PA106anddq=maya+sampling+i s+number +of+photons+that+get+emitted+into+the+sceneandsource=blandots=B5uBPvw2andsig=XR5SFS0\_hPjAXjha2dhlgrdR1j Qandhl=enandsa=Xandei=4Yr7Tt3oPleF4gSlnsiNCAandved=0CD wQ6AEwBQ#v=onepageandqandf=false (first

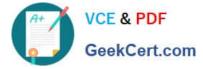

paragraph)

### **QUESTION 4**

How is a Soft Body different from a Rigid Body?

- A. Afield can\\'t be connected to Soft Body particles.
- B. Rigid Bodies can\\'t be affected by a Dynamic constraint.
- C. A Soft Body can be keyframed using the Set Active Key command.
- D. Rigid Bodies don\\'t deform.

Correct Answer: D

Reference:

http://www.autodesk.com/us/maya/2011help/index.html?url=./files/Viewing\_the\_scene\_Using\_the\_ViewCube.htm,topicNumber=d0e70082

#### **QUESTION 5**

What will a Dmap shadow do that a Raytrace Shadow will not? A Dmap shadow will...

- A. be visible in an IPR.
- B. create volumetric shadows through a light fog.
- C. produces correct shadows from transparent colored surfaces
- D. produces correct shadows from Cloud Render Type particles

Correct Answer: B

MAYA12 A Practice Test

MAYA12 A Exam Questions MAYA12 A Braindumps